# **2. Object Oriented Programming und Templates**

**AlDaBi Praktikum** 

René Rahn 

WS 2014/15 © David Weese 2010/11 

Fundamental Programming Styles

#### **PROGRAMMING PARADIGMS**

# Imperative Paradigmen

- Programm besteht aus Anweisungen, die den Status des Programms ändern
- Programmierer beschreibt, wie diese Anweisungen auszuführen sind, ähnlich einem Kochrezept
- Wiederverwendbare Anweisungsblöcke werden meist in Funktionen ausgelagert
- Ergebnisse von Funktionen sind oftmals vom Programmstatus abhängig

### **Beispiel Naives Pattern Matching**

**#include <iostream> #include <string> #include <vector>** 

```
// Iteration über das Pattern (inner loop) 
int computeLocalScore(std::string const & text, std::string const & pattern, 
                       int const & textPos) {...}
// Iteration über den Text (outer loop)
std::vector<int> computeScore(std::string const & text, std::string const & 
                                pattern){...}
int main() { 
    // Initialisierung 
    std::string text = "This is an awesome tutorial to get to know some C++!"; 
    std::string pattern = "some"; 
      // Computation of the similarities
    std::vector<int> score = computeScore(text, pattern);
    // Ergebnisausgabe 
    for (unsigned i = 0; i < score.size(); ++i)
          std::cout << score[i]; 
    std::cout << std::endl; 
    return 0;
```
# OOP Paradigmen

Ausführung von Anweisungen mit Hilfe von interagierenden Objekten

- $-$  Objekte sind reale oder abstrakte Einheiten mit einer best. Rolle
- $-$  Objekte haben klar definierte Verhaltensweisen
- $-$  Objekte enthalten private Informationen
- $-$  Objekte interagieren miteinander über ihre Funktionalitäten

#### Programmierer entwerfen ein Set von Objekten für das aktuelle Problem

– Menschen sehen die Welt als eine Zusammenwirkung von Objekten 

#### Wichtig für Softwarekonzeption, Wartung und Erweiterbarkeit

 $-$  Objekt ist kleinste Moduleinheit, erweiterbar und wiederverwendbar

#### Moderne Programmiersprachen unterstützen OOP

 $-$  Java und C++ wurden direkt für OOP konzipiert

# **OOP Prinzipien**

#### Abstraktion

- $-$  Funktionalität gegeben über Schnittstellen (Memberfunktionen) wie bei abstrakten Datentypen
- $-$  Komplexität der Implementierung beschränkt sich auf das Objekt, d.h. für den Benutzer nicht notwendig und ersichtlich

#### Datenkapselung

- $-$  Interner Status des Objektes nicht nach außen ersichtlich
- $-$  Objekt (Member) kann nur über seine Methoden verändert und eingesehen werden
- $-$  Methoden sichern ab, dass Member nur gültige Zustände erreichen

#### Vererbung

 $-$  Erlaubt Wiederverwendung und Erweiterung von Objekten

#### Polymorphismus

 $-$  Erlaubt Spezialisierung von Subtypen von Objekten (z.B. nach Vererbung) 

# Beispiel Parkplatz für Autos

- Anweisungen
	- $-$  Programmiere Anwendung zum Parkplatzmanagement
	- $-$  Berechne zu jeder Zeit den aktuellen Gewinn durch die parkenden Autos
	- Parkgebühr abhängig von der Automarke
- Objekte
	- Parking: enthält Autos
	- Car: Auto
	- Brand: Automarke
	- $-$  BrandPricer: Bestimmt Gebühr anhand der Automarke

Beispiel entnommen aus der Vorlesung "La programmation objet " of Rémi Forax, WS07, Univ. Paris-Est MLV

# Beispiel Parkplatz für Autos (II)

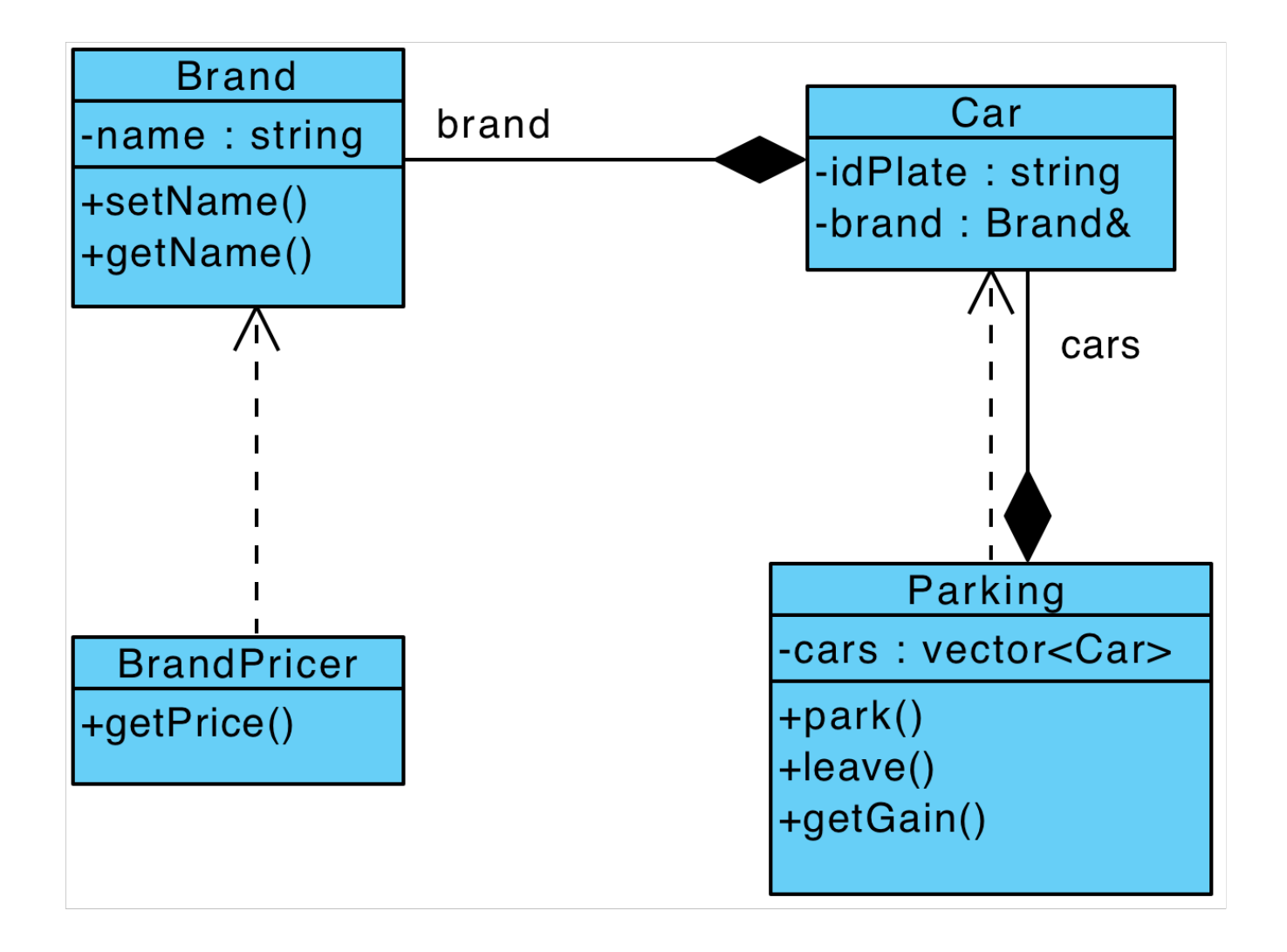

# Objektbeziehungen

#### Assoziation

- Generische Beziehung zwischen zwei Objekten
- $-$  Objekte benutzen andere Objekte oder stellen sie zur Verfügung

#### Aggregation

- $-$  "Hat  $ein(e)$ " Beziehung
- $-$  Tritt z.B. in Containern (z.B. Vektoren) auf

#### Komposition

- "Teil eine(s)" Beziehung
- $-$  Objekt existiert nur als Teil eines anderen Objektes

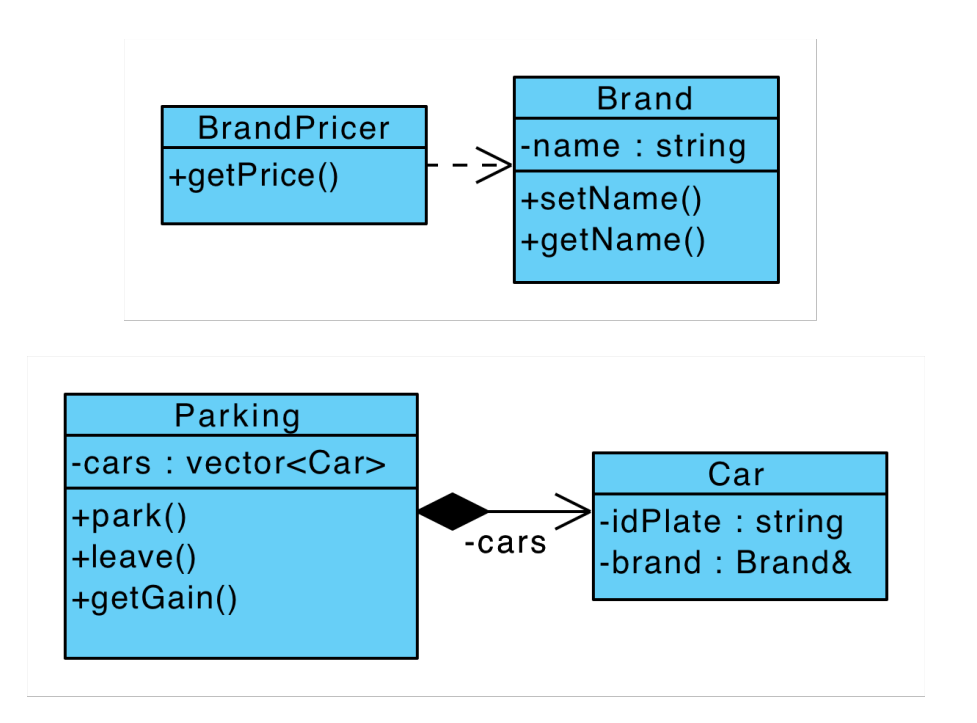

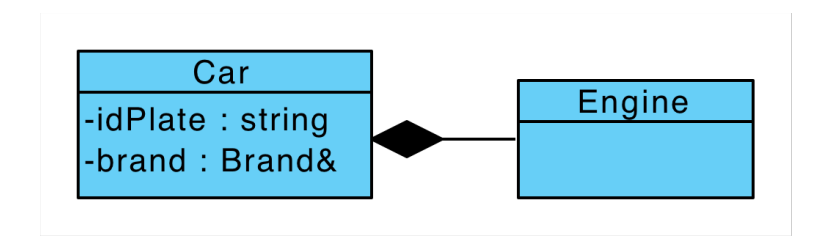

A Very Brief Overview

#### **OOP IN C++**

# Klassen und Objekte

Klasse definiert *Implementierung* von Objekten

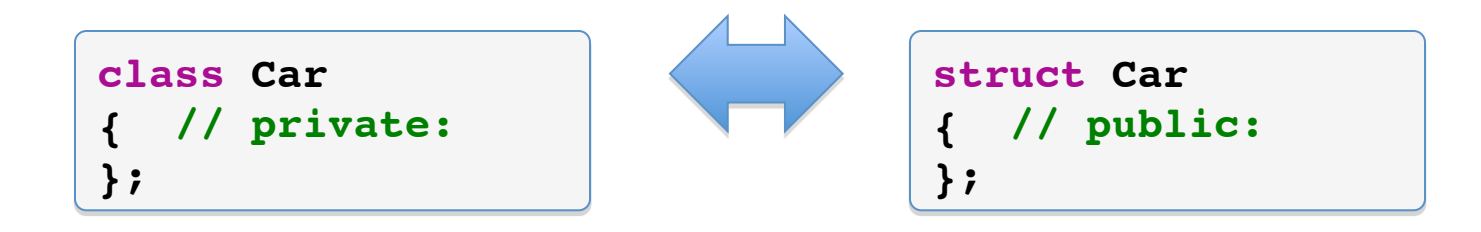

#### Objekt ist Instanz einer Klasse

 $-$  a, b, c sind alles Instanzen derselben Klasse Car

```
void main() {
   Car a;
   Car b;
   Car c;
}
```
# Member

- Eigenschaften eines Objektes sind die Member (Typen, Variablen) der Klasse
- Sichtbarkeit der Member kann eingeschränkt sein
	- $-$  Schlüsselwort *private* nur sichtbar innerhalb der Klasse
	- Schlüsselwort *protected* erlaubt Sichtbarkeit für Subklassen
	- Schlüsselwort *public* erlaubt Sichtbarkeit für alle Klassen

```
class Car {
private:
   string idPlate;
protected:
   unsigned seats;
public:
   string brandName;
};
```

```
void main() { 
   Car c;
   // OK
   c.BrandName = "BMW";
   // Compile Error
   c.seats = 5;
   // Compile Error
   cout << c.idPlate;
}
```
# Methoden

- Methoden sind Funktionen mit einem impliziten Argument *this*
- *this* ist ein Pointer auf das spezielle, instanziierte Objekt

```
class Car { 
private:
   string idPlate;
public:
   string getIdPlate() {
     return this->idPlate;
   }
   bool setIdPlate(string &idPlate) {
     if (!idPlate.empty())
       return false;
     this->idPlate = idPlate;
     return true; 
 }
};
```

```
int main() { 
   Car c;
   // Returns false
   c.setIdPlate("");
   // Returns true
   c.setIdPlate("B ER 2025");
   // Prints B ER 2025
   cout << c.getIdPlate();
}
```
### Methoden extern definieren

- Methoden müssen in der Klasse **deklariert** werden
- Der Ubersichtlichkeit wegen werden sie aber oft außerhalb **definiert**

```
// Deklaration in car.cpp
class Car { 
private:
   string idPlate;
public:
   bool setIdPlate(string &); // Deklaration
};
// Definition in car.h
bool Car::setIdPlate(string &idPlate) {
   if (!idPlate.empty())
     return false;
   this->idPlate = idPlate;
   return true; 
}
```
# Method Overloading

Methoden (und Funktionen) können überladen werden

- $-$  Zwei Funktionen können denselben Namen, aber andere Signaturen haben
- $-$  Der Compiler wählt den mit der passendsten Signatur aus
- $-$  Uberladung bezieht sich dabei nicht auf den Rückgabewert!!

```
struct Class {
  static void m(int a) { cout << "1" }
   static bool m(char a) { cout << "2" }
   static void m(double a, double b)
                          { cout << "3" }
};
```

```
void main() {
   // Prints 1
   Class::m(5);
   // Prints 2
   Class::m((char)5);
   // Prints 3
   Class::m(3.1, 2);
}
```
Methoden nur überladen, wenn sie *inhaltlich* (mehr oder weniger) dasselbe machen! 

# Vererbung

#### Vererbung besteht aus drei Konzepten

- $-$  Strukturelle Vererbung der Methoden und Member
- Subtyping
- Method overloading

```
struct Car { 
   void refill() {}
   void drive() {}
};
struct ElectricCar : Car {}
```

```
void main() { 
   ElectricCar e;
   e.drive();
}
```
Die abgeleitete Klasse ElectricCar

- $-$  Erbt Methoden refill und drive von Car
- $-$  Ist ein Subtyp der Klasse Car
- $-$  Hat die Möglichkeit die Klasse Car zu erweitern und spezialisieren

# Subtyping

- Problem: Können wir ein ElectricCar Auto auf einem Parkplatz für Car Autos parken?
	- $-$  Yes we can!  $\odot$

```
struct Parking { 
   vector<Car> cars;
   Parking(unsigned places) {
     cars.resize(places);
   }
   void park(unsigned place, Car &car) {
     cars[place] = car;
   }
   Car & leave(unsigned place) {
    return cars[place];
 }
};
```

```
void main() {
   Parking p(2);
   Car c; 
   p.park(0, c);
   ElectricCar e;
   p.park(1, e);
  Car & b = p. leave(1);
   b.drive();
}
```
Note: due to space constraints, class Parking is not implemented as it should be!

### **Quiz**

Woher weiß die Memberfunktion Date::month(), dass sie beim ersten Aufruf **d1.m** und beim zweiten **d2.m** zurückgeben muss?

```
Class Date {
  // ...
   int month() {return m;}
  // ...
private:
   int y, m, d; // Jahr, Monat, Tag
};
void f(Date d1, Date d2) {
 cout << d1.month() << d2.month() << endl;
};
```
### **Quiz**

Woher weiß die Memberfunktion Date::month(), dass sie beim ersten Aufruf **d1.m** und beim zweiten **d2.m** zurückgeben muss?

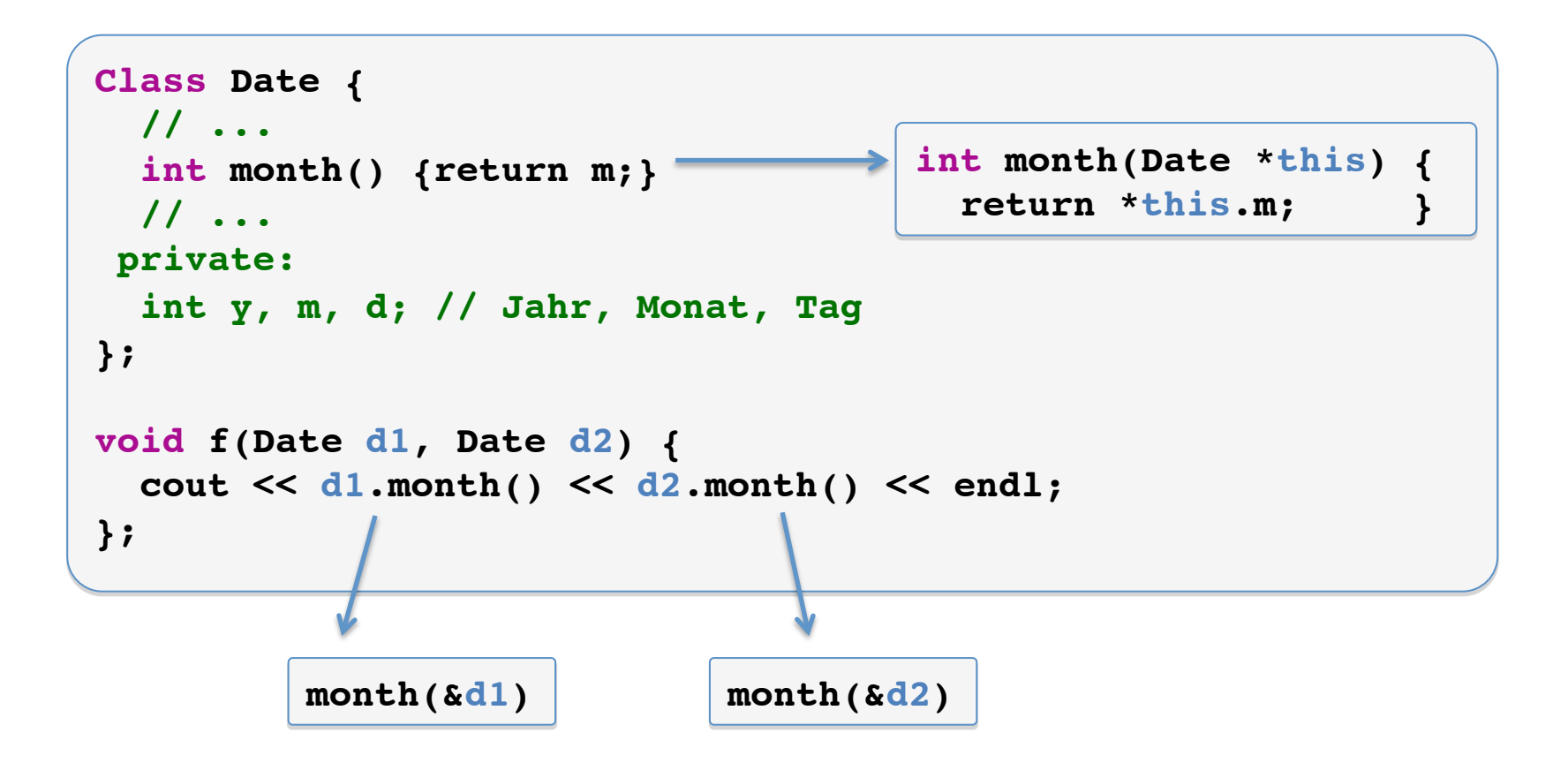

#### **TEMPLATES**

## Templates: Motivation

Aufgabe: Schreibe eine Funktion max(a, b), die das Maximum zweier Zahlen a und b ausgibt:

```
int max (int a, int b) 
{ 
    if (a > b) return a; 
    return b; 
}
```
#### **Problem**: Funktion wird für alle Typen benötigt

 $float x = max(1.4, y);$ 

# Lösung: Templates

Templates sind Schablonen, nach denen der Compiler Code herstellt

```
template <typename T>
T max (T a, T b)
{
   if (a > b) return a;
   return b; 
}
...
float x = 1, y = 2;
float z = max(x, y);
```
## Template-Argumente

Beim Kompilieren müssen die Template-Argumente bestimmt werden. Es gibt zwei Möglichkeiten:

```
1. Explizit:
```

```
template <typename T1, typename T2>
void f (T1 a, T2 b) { ... }
f<int,float>(0, 3.5);
```
2. Implizit: 

 $int x = 0$ ; **float y = 3.5; f(x, y);**

## Template-Argumente, gemischt

Mischung von expliziter und impliziter Bestimmung von Template-Argumenten: 

```
template <typename T1, typename T2, typename T3>
void f (T3 x, T2 y, T1 z) 
{ ... }
f<int>( (char) 0, 3.5F, 7 );
```
1. Argument: **char x** 2. Argument: **float y** 3. Argument: **int z**

# Implizit: Problem 1

Folgender Code verursacht ein Problem:

```
template <typename T>
T max (T a, T b)
{
   //...
}
double x = 1.0;
double y = max(x, 0);
```
#### **error: template parameter 'T' is ambiguous**

 Grund: 

- $-$  x (double) und 0 (int) haben unterschiedliche Typen
- $-$  In Funktionssignatur müssen beide Argumente denselben Typ haben

# Implizit: Problem 2

Bei folgendem Beispiel funktioniert eine implizite Bestimmung des Template-Arguments gar nicht:

```
template <typename T>
T zero ()
{
   return 0;
}
int x = zero();
```
#### **error: could not deduce template argument**

Grund: 

 $-$  Implizite Bestimmung benutzt Argumente, nicht den Rückgabewert

### Parameter-Deklarationen

Statt eines Types kann auch eine Konstante als Template-Parameter spezifiziert werden:

```
template <int I>
void print ()
{
    std::cout << I;
}
print<5>();
```
Ausgabe: **5**

## Template-Klassen

Wie Template-Funktionen lassen sich auch Template-Klassen definieren:

```
template <typename T>
struct Pair
{
    T element1;
    T element2;
};
Pair <int> p;
```
Beispiel: 

 $-$  vector, map, list (STL Template Klassen)

Bei Template-Klassen müssen die Argumente immer explizit angegeben werden

## Defaults für Template-Parameter

Für Template-Klassen können Default-Argumente definiert werden:

```
template <typename T = int>
struct Pair
{
    T element1;
    T element2;
};
Pair < > p;
```
Nachfolgende Parameter müssen dann auch Defaults haben.

Default nur bei Template-Klassen, nicht bei Template-Funktionen

# Template Beispiele

Frage: Wozu kann man die Argumente von Template-Klassen verwenden?

– Beispiel: Typen für Member

```
template <typename T>
struct Pair
{
   T element1;
    T element2;
    T get_max();
   void set_both(T elm1, T elm2);
};
```
#### typename

Hinweis für den Compiler: "hier kommt ein Type!"

```
template <typename T>
struct A
{
   typename T::Alphabet x; // abhängig, T ist Template-Arg
   typedef int MyInteger;
};
A<char>::MyInteger y; // char ist kein Template-Arg
```
#### typename steht vor ...

- 1. Template-Argumenten, die Typen sind (keine Konstanten)
- 2. Typen, die von Template-Argumenten abhängen

Achtung: In der originalen Fassung von C++ wurde "class" statt "typename" für offene Typen verwendet.

## "Patterns" von Template Typen

Typen von Klassentemplates können als eine Art "Pattern" angegeben werden: 

```
template <typename T1, typename T2>
struct MyClass;
template <typename T>
void function1 (T & obj);
template <typename T1, typename T2>
void function2 (MyClass<T1, T2> & obj);
template <typename T>
void function3 (MyClass<T, int> & obj);
```
# Template Spezialisierung

Templates können für bestimmte Template-Argumente spezialisiert werden.

```
template <typename T>
struct MyClass
{ int foo; };
template < >
struct MyClass <int>
{ int x; };
MyClass<int> obj;
obj.x = 17;
obj.foo = 18; // ERROR! Keine Vererbung
```
Grund: 

 $-$  foo ist in MyClass $\leq$ int $>$  nicht bekannt.

### Quiz: Was wird ausgegeben?

```
template <typename T> 
struct C
{
    static void f() { std::cout << "allgemein"; }
};
template < > 
struct C <char*> 
{
    static void f() { std::cout << "speziell"; }
};
template <typename T> 
void call_f(T & t)
{
    C<T>::f();
}
typedef char * c_ptr;
c_ptr x;
call_f(x);
```
### Quiz: Was wird ausgegeben?

```
template <typename T> 
struct C
{
    static void f() { std::cout << "allgemein"; }
};
```

```
template < > 
struct C <char*> 
{
    static void f() { std::cout << "speziell"; }
};
```

```
template <typename T> 
void call_f(T & t)
{
    C<T>::f();
}
typedef char * c_ptr;
c_ptr x;
call_f(x);
```
## Quiz: Und jetzt?

```
template <typename T> 
struct C
{
    static void f() { std::cout << "allgemein"; }
};
template < > 
struct C <char*> 
{
    static void f() { std::cout << "speziell"; }
};
template <typename T> 
void call_f(T & t)
{
    C<T>::f();
}
call_f("hallo");
```
## Quiz: Und jetzt?

```
template <typename T> 
struct C
{
    static void f() { std::cout << "allgemein"; }
};
```

```
template < > 
struct C <char*> 
{
    static void f() { std::cout << "speziell"; }
};
template <typename T> 
void call_f(T & t)
{
    C<T>::f();
}
call_f("hallo");
                                const char*
```
Metafunctions sind eine Anwendung für Template Spezialisierung

- Beispiel: Eine Funktion auf Strings

```
template <typename TString>
char first_character(TString & str)
{
   return str[0];
}
```
– Problem: 

• Was machen wir, wenn der Alphabettyp von TString nicht char ist?

Idee: Man benötigt eine Art "Funktion", die Typen zurückliefert

– Pseudo-Code: 

```
template <typename TString>
Value(TString) first_character(TString & string)
{
   return string[0];
}
```
Lösung: Verwende Klassen-Templates

```
template <typename T>
struct Value
{
   typedef char Type;
};
template <typename TString>
typename Value<TString>::Type
first_character(TString & str)
{
   return str[0];
}
```
Spezialisiere Template für verschiedene Typen:

```
template <
   typename TChar, 
   typename TTraits, 
   typename TAlloc >
struct Value < basic_string<TChar, TTraits, TAlloc> >
{
   typedef TChar Type;
};
template <>
struct Value <char *>
{
   typedef char Type;
};
```
STL Containers und Iteratoren enthalten value type Member, z.B vector<char>::value type ist char

#### **TEMPLATE SUBCLASSING**

### Das Delegation-Problem

Problem: Es sei z.B. folgendes Programm gegeben:

```
struct Car {
   void refill() { cout << "Gas Please"; }
   void drive() {
     if (tank.empty())
       this->refill();
     ...
 }
};
struct ElectricCar: Car {
   // Override function from Car
   void refill() { cout << "Energy Please"; }
};
```
### Das Delegation-Problem

#### Problem: Was passiert hier?

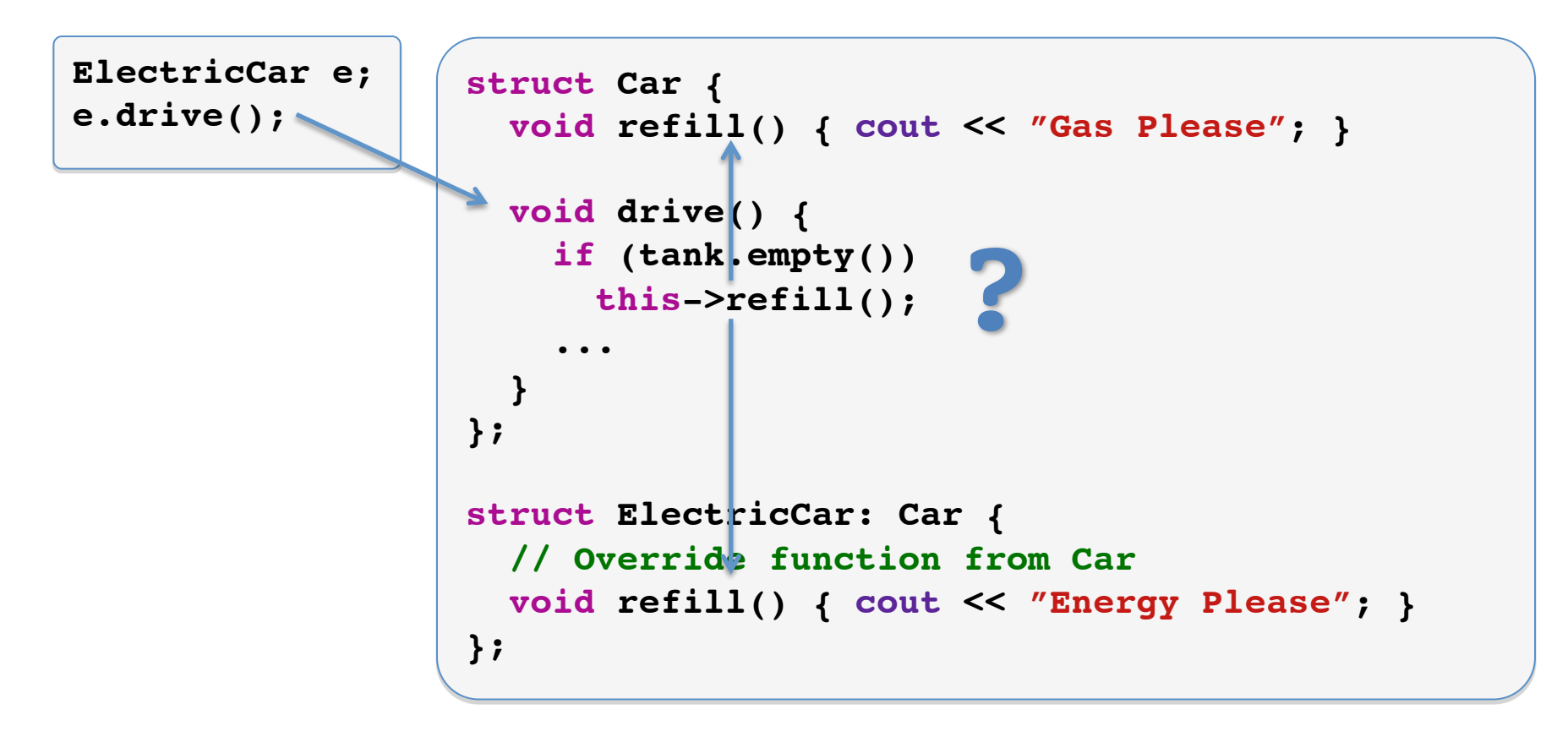

### Das Delegation-Problem

#### Ausgabe: Gas Pleases

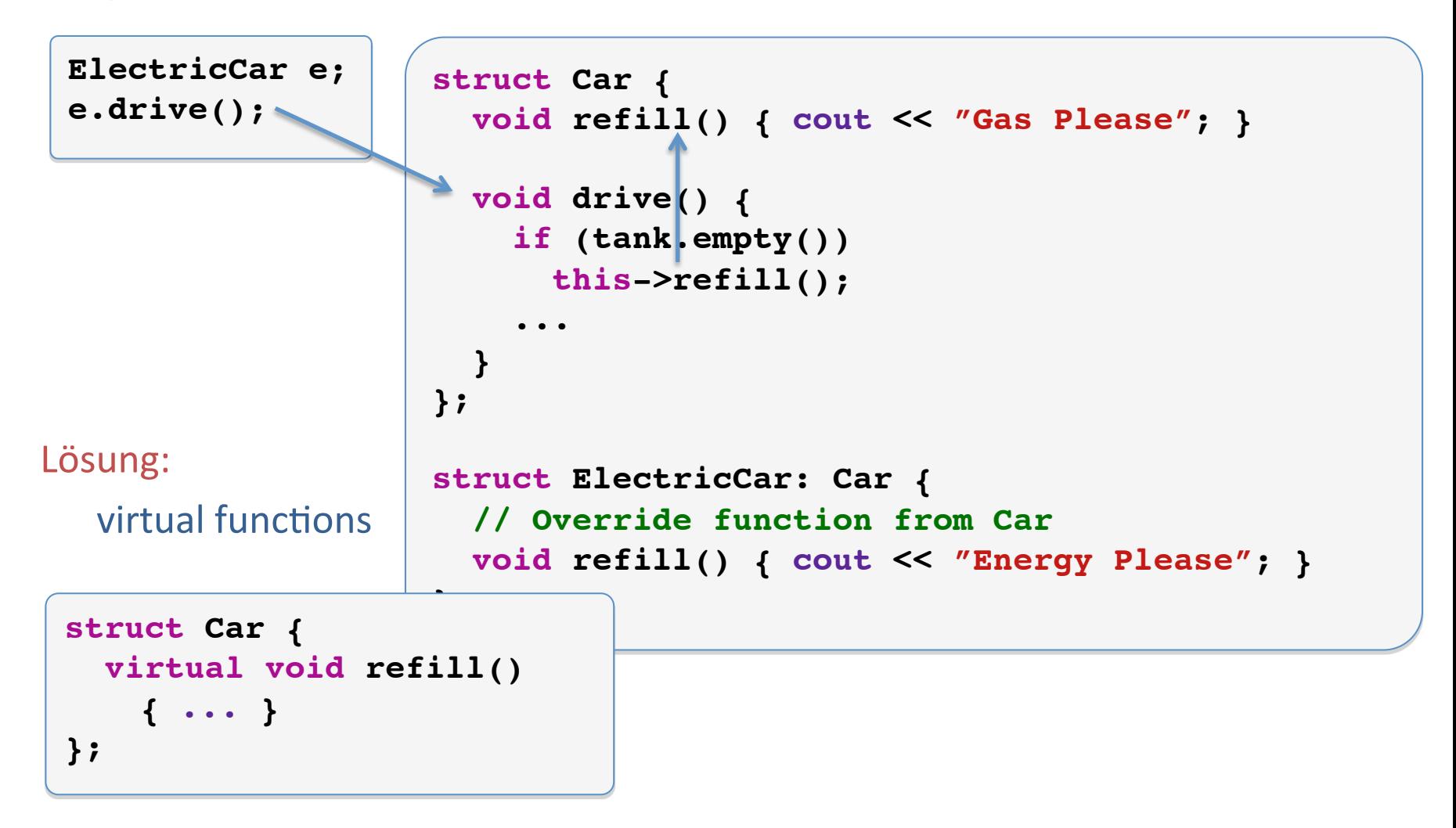

## Wie funktioniert virtual?

Prinzip: Objekt hält Zeiger auf eine Tabelle mit Zeigern auf die richtigen Funktionen

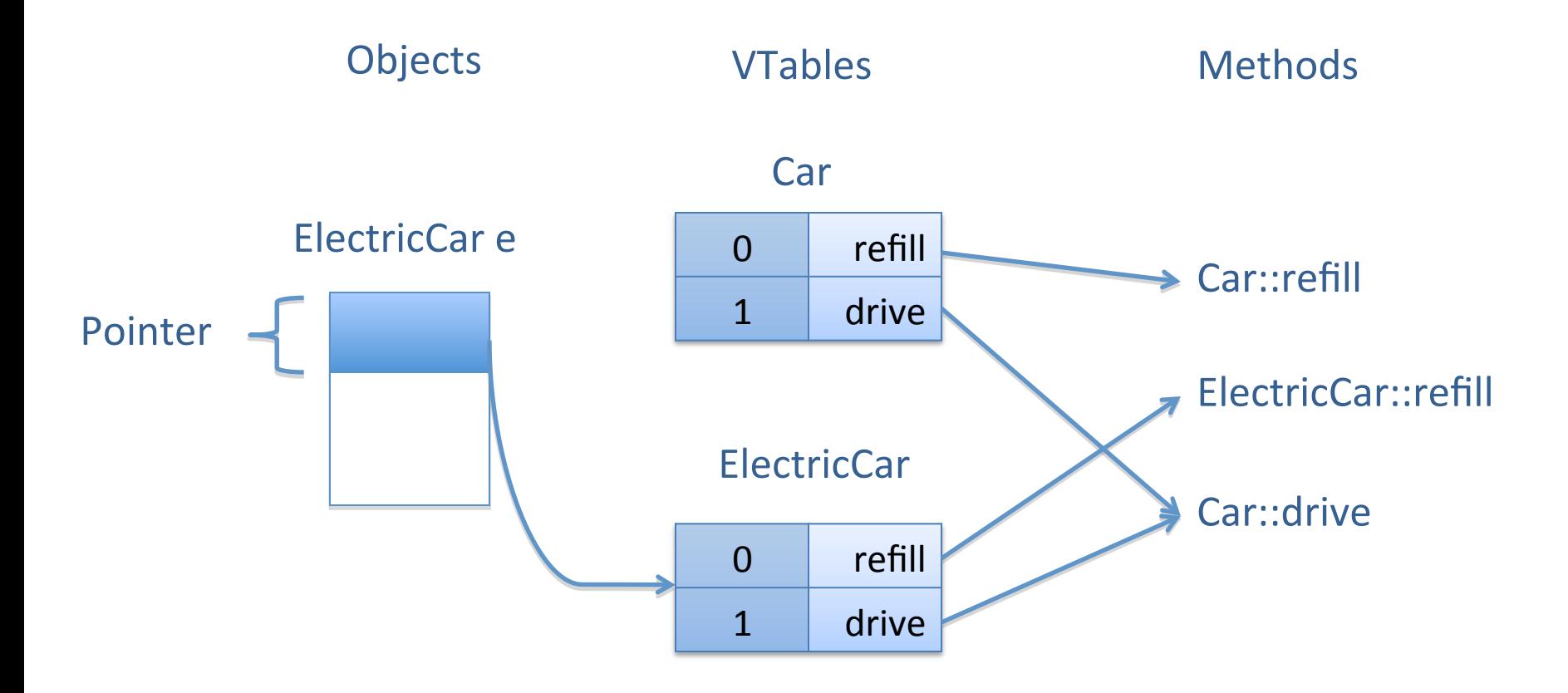

### Eigenschaften virtueller Funktionen

#### *dynamic binding*

 $-$  Die tatsächlich aufgerufene Funktion wird erst zur Laufzeit bestimmt

#### Nachteile des dynamic binding

- $-$  zusätzlicher Speicherbedarf pro Objekt
- $-$  langsamer, indirekter Sprung
- kein Inlining

#### Beobachtung

- $-$  oft braucht man gar kein *dynamic binding*
- $-$  Typen stehen schon zur Compile-Zeit fest

# **Template Subclassing**

Eine alternative Lösung des Delegation-Problems mit static binding

Bisher (objektorientiert):

```
struct Car { /*Car*/ };
struct ElectricCar : Car { /*ElectricCar*/ };
```
# **Template Subclassing**

Schritt 1: "Template Spezialisierung statt Ableitung"

```
template <typename T> 
struct Car { /*Car*/ };
struct ElectricCar;
template <> 
struct Car <ElectricCar> { /*ElectricCar*/ };
```
# Template Subclassing (II)

Schritt 2: "Globale Funktionen statt Member Funktionen"

```
template <typename T>
void refill (Car<T> & obj)
{ 
    std::cout << "Gas Please"; ... 
}
void refill (Car<ElectricCar> & obj)
{ 
    std::cout << "Energy Please"; ... 
}
template <typename T>
void drive (Car<T> & obj)
{
    refill(obj); ... 
}
```
# Template Subclassing (III)

Template Subclassing löst das Delegation Problem:

```
Car<ElectricCar> car;
drive(car);
```
**// Output: "Energy Please"**

# Anwendungsbeispiel

Gesucht: Funktion, die das größte Element eines Feldes bestimmt

- Gegeben ist eine Feld von Zeigern auf eigentliche Elemente
- $-$  Vergleichsfunktion soll frei wählbar sein

#### Lösung 1: Objektorientiert

- $-$  Basisklasse Comparable mit virtueller Vergleichsfunktion less
- $-$  Definiere Elementtyp als Kindklasse und überlade less

#### Lösung 2: Templates

- $-$  Definiere globale less-Funktion und templatisiere maxArg
- $-$  Spezialisiere less für Elementtyp

### Objektorientiert

```
struct Comparable
{
     virtual bool less(Comparable &right) {
        return *this < right;
    }
};
struct Element: public Comparable
{
     int a;
     bool less(Comparable &right) {
         return a < static_cast<Element&>(right).a;
     }
};
Comparable* maxArg(Comparable* arr[], int size)
{
     Comparable *max = NULL;
    for (int i = 0; i < size; +i)
        if (max == NULL || * max. less(*arr[i]))max = arr[i];return max;
}
```
### **Templates**

```
template <typename T>
inline bool less(T &left, T &right)
{
    return left < right; // allgemein
}
template < >
inline bool less(Element &left, Element &right)
{
    return left.a < right.a; // speziell
}
template <typename T>
T * maxArg(T *arr[], int size)
{
   T *max = NULL;
    for (int i = 0; i < size; +i)
        if (max == NULL || less(*max, *arr[i]))
           max = arr[i];return max;
}
```
# Vergleich

#### Objektorientiert mit virtueller Funktion

- $-$  Es existiert genau eine max $Arg$ -Funktion
- $-$  Indirektion beim Lesen der Funktionsadresse von less
- $-$  Sprung und Rücksprung, Stackframe auf- und abbauen

#### Templates und inline

- Für jeden benutzten Elementtyp wird eine eigene maxArg-Funktion erzeugt
- $-$  less-Funktion wird direkt in maxArg eingebaut (inline)

#### Laufzeitmessung mit 1 Mrd. Elementen

- $-3350$  ms mit OOP
- 2150 ms mit Templates

#### **BEMERKUNGEN ZUR P-AUFGABE**

### Hinweise

- Punkte erscheinen in Datei punkte.txt im Repository
- Musterlösung zum ShiftAnd unter https://svn.imp.fu-berlin.de/aldabi/WS14/material/
- Beachten Sie die Abgabehinweise!
	- $-$  Datei sollte aufgabe1.cpp heissen, nicht anders
	- $-$  Die nächste soll also aufgabe2.cpp heissen (!)
	- $-$  Aufruf muss über die Kommandozeile erfolgen, nicht über cin

# **Tipps zu Aufgabe 2**

• Enums um Aufzählungstypen zu definieren.

```
enum TracebackDirection
{
    TRACEBACK_DIRECTION_DIAGONAL,
    TRACEBACK_DIRECTION_HORIZONTAL,
    TRACEBACK_DIRECTION_VERTICAL,
    TRACEBACK_DIRECTION_NONE
};
std::vector<TracebackDirection> traceback;
```
## **Tipps zu Aufgabe 2**

• Speichern einer Matrix im eindimensionalen Raum

```
// Matriximplementierung mit 2 Vektoren.
std::vector<int> rows(20, 0);
std::vector<std::vector<int> > matrix(15, rows)
int val = matrix[3][4];// Matriximplementierung mit einem Vektor.
std::vector<int> matrix(20 * 15, 0);
int val = matrix[3 * 15 + 4];
```
#### Iteratoren

Iteratoren = verallgemeinerter Pointer

```
vector<char> vec(50); 
vector<char>::iterator anfang = vec.begin(); 
vector<char>::iterator ende = vec.end(); 
cout << ende - anfang; //Ausgabe: 50
```
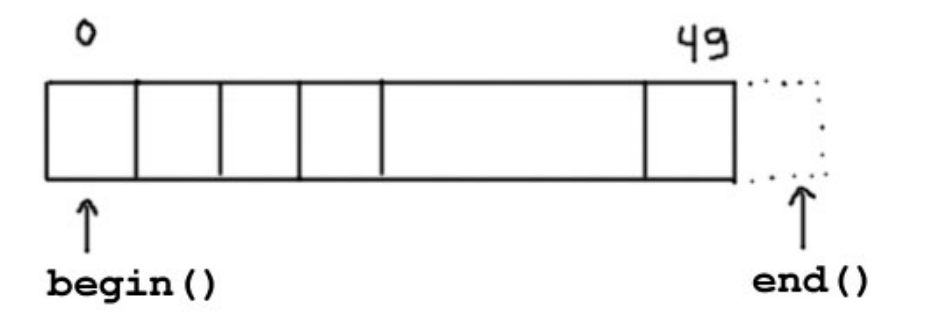

### Warum Iteratoren benutzen?

• summiere alle Elemente von Feld f

```
int sum = 0; 
for (int i = 0; i < n; ++i)
  sum += f[i];
```
• wird vom Compiler genauso übersetzt wie:

```
int sum = 0; 
for (int i = 0; i < n; ++i) 
  sum += * (f + i);
```
• effizienter ist (ohne Optimierung):

```
int sum = 0; 
int *f end = f + n;
for (int *p = f; p < f end; ++p)
  sum += *p;
```
# Warum Iteratoren benutzen? (II)

- Warum sorgen, wenn der Compiler optimiert?
	- $-$  die Optimierung funktioniert nur bis zu einer gewissen Komplexität
- Was passiert, wenn *f* eine verkettete Liste ist?
	- **f[i]** hat dann eine Laufzeit von O(i)
	- die ganze Schleife hat dann also O(n2) Laufzeit

```
std::list<int> f(n); 
for (int i = 0; i < n; ++i)
    sum += f[i];
```
- Iteratoren sind optimal für sequentielle Zugriffe
	- Schleife mit Iteratoren hat O(n) Laufzeit

```
std::list<int> f(n);
std::list<int>::iterator i = f.begin(); 
std::list<int>::iterator i end = f.end();
for (; i != i end; +ti)
   sum += *i;
```
# Iteratoren (II)

Mit Iteratoren kann man durch Container traversieren.

```
template<typename TIn, typename TOut> 
inline TOut copy(TIn first, TIn last, TOut dest) 
{ 
while ( first != last ) 
 { 
    *dest = *first; 
    ++dest; ++first; 
 } 
return (dest); 
}
```
## Quiz: Was läuft hier schief?

Frage: Wieso produziert dieses Programm einen Laufzeitfehler?

**vector<int> vec1; vector<int> vec2;**  for (int  $i = 0$ ;  $i < 10$ ;  $++i$ ) vec1.push back(i); **copy(vec1.begin(), vec1.end(), vec2.begin());**